## **BAB II**

## **TINJAUAN PUSTAKA**

Tinjauan pustaka berisikan ringkasan yang meninjau ulang beberapa sumber pustaka berupa penelitian yang relevan dengan topik penelitian yang sedang diangkat. Tujuan dilakukan peninjauan ulang untuk membantu dalam mengumpulkan dan menganalisis data dari sumber pustaka yang telah ada. Tinjauan pustaka ini juga berguna untuk mengevaluasi kekurangan dan kelebihan setiap sumber pustaka. Maka dari itu, penelitian ini diharapkan dapat memberikan hasil yang lebih efektif dan optimal.

Pertama, pembahasan mengenai penelitian pembangunan aplikasi sertifikat elektronik karya Samala dan Fajri (2020) dengan judul "Rancang Bangun Aplikasi E-Sertifikat Berbasis Web Menggunakan Metode Pengembangan Waterfall". Menurut mereka, Lembaga Pengembangan Pembelajaran dan Penjaminan Mutu Universitas Negeri Padang (LP3M UNP) masih melakukan pembuatan sertifikat fisik secara manual pada setiap kegiatannya. Hal tersebut membuat proses pembuatan sertifikat membutuhkan waktu lama. Oleh karena itu, diperlukan sebuah perancangan aplikasi sertifikat elektronik yang mampu menghasilkan sertifikat. Selain itu, aplikasi ini diharapkan dapat memverifikasi keaslian dari sertifikat tersebut. Aplikasi yang dikembangkan menggunakan bahasa pemrograman PHP secara *native* dan menggunakan basis data MySQL. Aplikasi ini berhasil membuat sertifikat dalam bentuk berkas yang berformat pdf. Akhirnya, aplikasi ini dapat berjalan dengan baik serta dapat melakukan verifikasi terhadap keaslian sertifikat yang diterbitkan[4].

Kedua, pembahasan menggunakan hasil penelitian yang dilakukan oleh Afuan, dkk (2021) yang berjudul "Aplikasi Untuk Mengenerate Dan Pengiriman Sertifikat Webinar Di Masa Pandemi Corona Virus Disease 19". Pandemi COVID-19 memberikan dampak yang besar, terlebih pada sektor pendidikan. Banyak seminar yang harus dilaksanakan secara daring yang disebut dengan webinar. Dalam pelaksanaan webinar ini, terdapat tantangan dalam pembuatan dan pengiriman

sertifikat kepada peserta. Oleh karena itu, penelitian ini dilakukan untuk membantu pengurus kegiatan webinar dalam membuat dan mendistribusikan sertifikat secara massal. Aplikasi yang sedang dalam penelitian bernama Cobinar. Aplikasi dibangun dengan bahasa pemrograman PHP dengan basis data MySQL. Aplikasi telah melalui proses pengujian dengan *User Acceptance Test* (UAT) dan memberikan hasil 95% responden menyatakan bahwa aplikasi mudah digunakan dalam membuat dan mengirimkan sertifikat[5].

Penelitian Sammir (2021) dengan judul "Perancangan Aplikasi Otomatisasi Penerbitan Dan Pendistribusian E-Sertifikat Webinar" turut membahas mengenai pembuatan aplikasi sertifikat elektronik. Adaptasi webinar menumbuhkan sebuah tantangan baru dalam proses pembuatan suatu sertifikat. Sertifikat elektronik perlu dibuat dan dikirimkan melalui *email* yang akan membutuhkan lebih banyak waktu dan sumber daya. Penelitian yang dilakukan oleh Sammir ini, menghasilkan sebuah sistem aplikasi yang dibangun dengan bahasa pemrograman PHP sederhana. Penelitian ini bertujuan untuk menghemat sumber daya komputasi seperti ruang penyimpanan serta pemakaian jaringan yang tidak berlebihan[6].

Penelitian selanjutnya yang juga membahas aplikasi sertifikat elektronik yaitu penelitian milik Sahara, dkk (2021) berjudul "Rancang Bangun E-Sertifikat Berbasis Website Dengan Teknologi QR Code Menggunakan Metode Object Oriented Programming (Studi Kasus di Instansi Pendidikan Tinggi XYZ)". Perancangan aplikasi dilakukan menggunakan metode OOP dengan bahasa pemrograman PHP. Perancangan ini berlandaskan permasalahan yang muncul berupa pemborosan penggunaan kertas dan biaya dalam proses penciptaan sertifikat fisik. Selain itu, alasan lainnya yaitu adanya isu mengenai tingkat keaslian dari sertifikat yang sulit untuk diperiksa. Tujuannya yaitu memberikan kemudahan dan keefektifan dalam membuat dan mendistribusikan dokumen sertifikat tanpa perlu dicetak pada kertas. Aplikasi ini juga dirancang agar dapat melakukan pengecekan atau verifikasi tingkat keaslian dari sertifikat dengan mudah menggunakan *QR code*[7].

Penelitian lain berupa penelitian ilmiah oleh Sholva, dkk (2022) dengan judul "Sistem Pembangkitan E-Sertifikat Otomatis Berbasis QR Code untuk Verifikasi

E-Sertifikat secara Online". Verifikasi sertifikat pada Universitas Tanjungpura masih menggunakan cara konvensional dengan melihat nama peserta yang tercantum pada sertifikat. Hal ini terkait dengan proses pendaftaran beasiswa pada salah satu instansi di universitas yang membutuhkan sertifikat sebagai salah satu syaratnya. Namun, proses verifikasi untuk membuktikan keaslian dari suatu sertifikat cukup sulit. Salah satu penyebabnya adalah tidak semua kegiatan memiliki *website* yang berisikan informasi dari kegiatan. Berdasarkan dari permasalahan tersebut, diperlukan pembuatan sebuah sistem yang membantu dalam proses pembuatan sertifikat tersebut. Sistem ini dibuat dengan bahasa pemrograman PHP dan *framework* Laravel, serta data tersimpan dalam DBMS berupa MySQL. Tujuan dari pembangunan sistem dengan *QR code* agar proses verifikasi berjalan dengan mudah. Kemudahan dalam memverifikasi sertifikat akan memperingan juga kerja dari verifikator. Selain itu, organisasi dalam lingkup universitas dapat menggunakan sistem ini dalam menyelenggarakan setiap kegiatannya. Organisasi diharapkan dapat dengan mudah dalam pengambilan keputusan dan memberikan sertifikat menggunakan fitur presensi peserta[8].

Dengan memperhatikan hasil penelitian terdahulu, penelitian saat ini akan membangun sistem portal sertifikat berbasis web. Bahasa pemrograman yang digunakan dalam penelitian ini adalah HTML, CSS, JavaScript, PHP, serta menggunakan *framework* Laravel. Basis data yang digunakan yaitu MySQL. Web portal sertifikat ini akan mempermudah dalam pengelolaan seluruh data dari kegiatan pelatihan di PT XYZ. Administrator dapat mengelola kegiatan serta mengunggah *template* sertifikat setiap kegiatan. Administrator dapat mengatur tata letak objek dan teks dalam sertifikat. Selain itu, peserta dapat mendaftarkan akun dan masuk ke dalam sistem. Peserta dapat mendaftar kegiatan serta pembayaran. Setelah pembayaran diverifikasi administrator, peserta dapat mulai mengikuti kegiatan. Peserta dapat melakukan presensi dan pengerjaan soal di dalam sistem sesuai dengan kegiatan yang diikuti. Pada kegiatan tertentu, peserta akan mendapatkan nilai dari penanggung jawab kegiatan. Setelah kegiatan dari peserta selesai dan diverifikasi oleh penanggung jawab kegiatan, peserta berhak mendapatkan sertifikat dan transkrip nilai. Sertifikat ini akan dibuat secara otomatis

dari sistem serta dapat dicetak dalam bentuk pdf oleh peserta. Selain itu, halaman web berisi sertifikat dan transkrip nilai dapat dibagikan peserta secara publik. Pengunjung dapat melihat sertifikat dan transkrip nilai yang dibagikan tanpa masuk ke dalam sistem. Tabel 2.1 di bawah ini menjelaskan perbandingan dari penelitian terdahulu dengan penelitian yang sedang dilakukan.

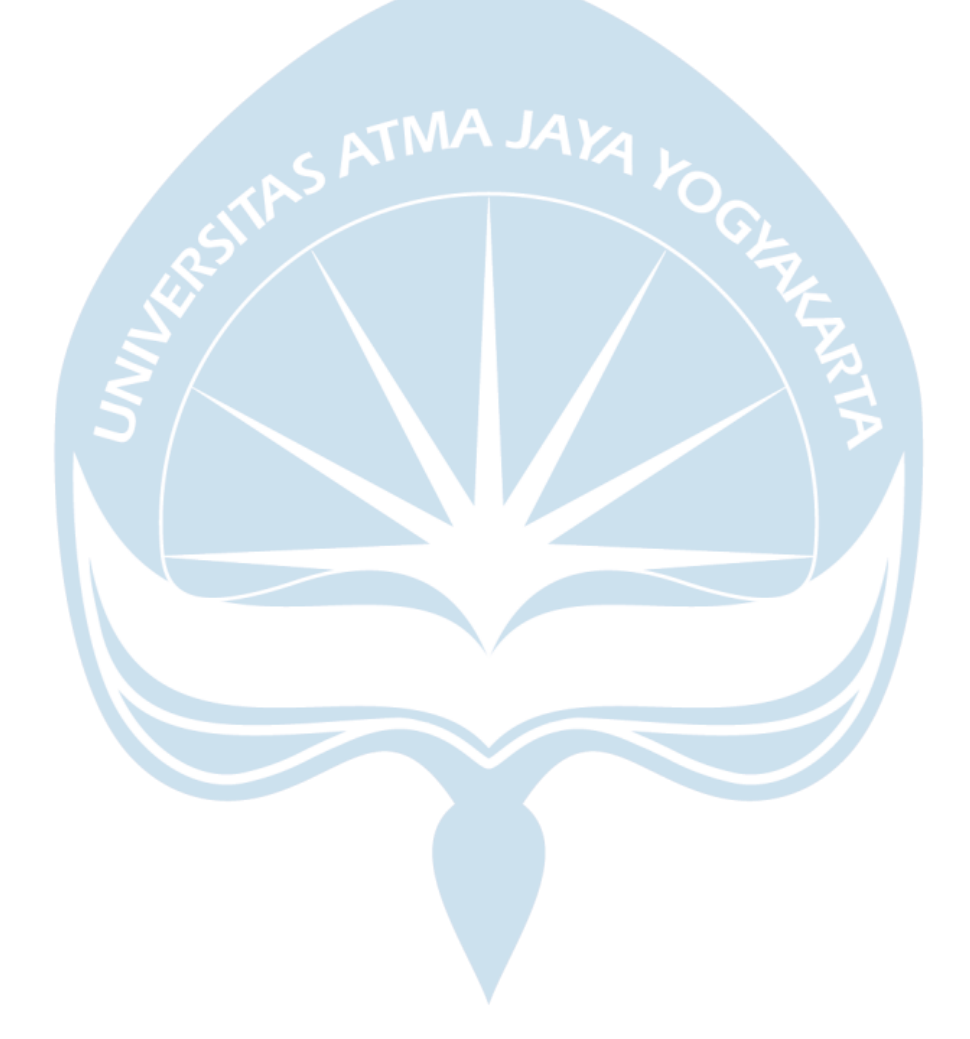

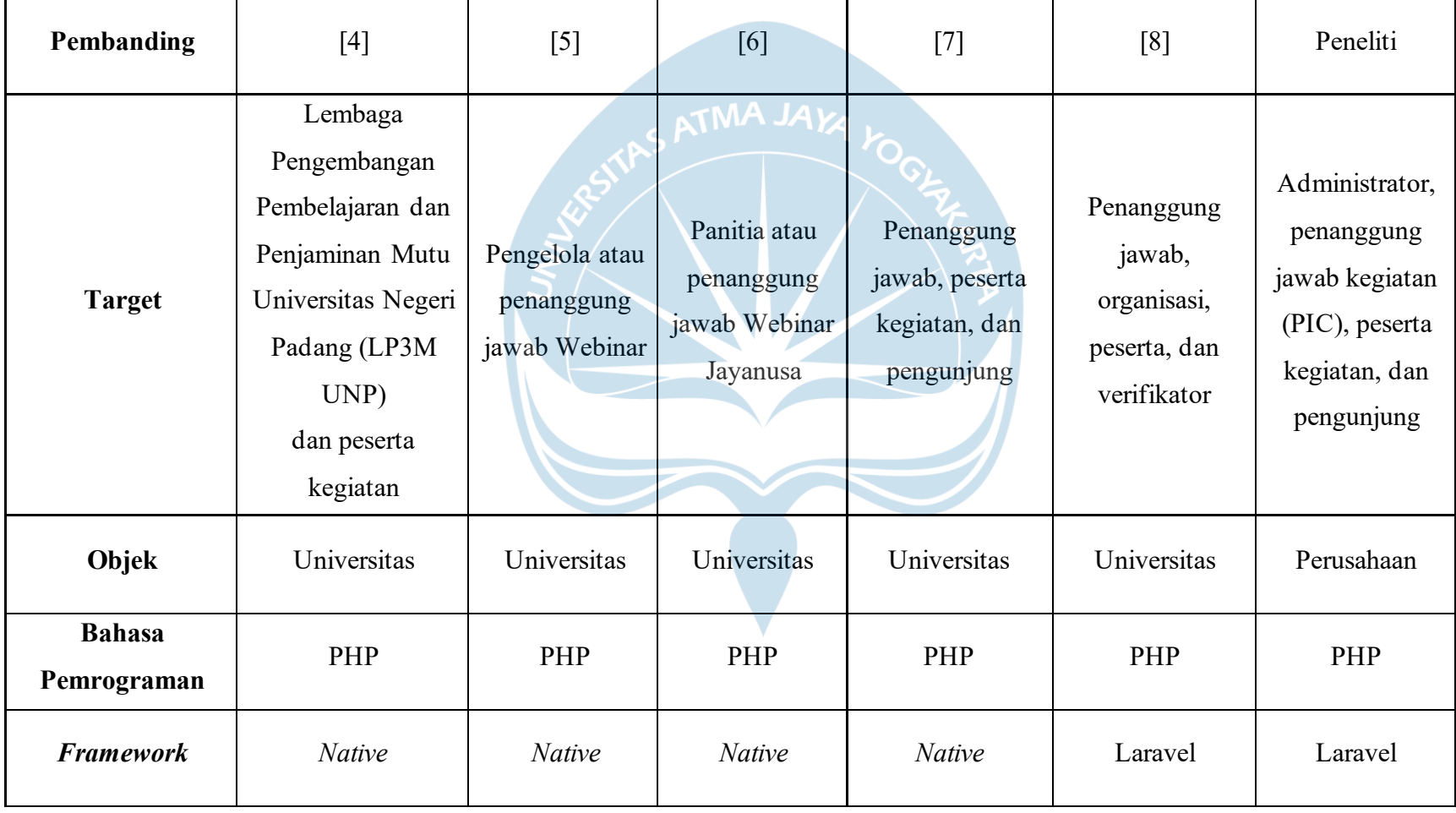

## **Tabel 2.1 Tabel Perbandingan Penelitian**

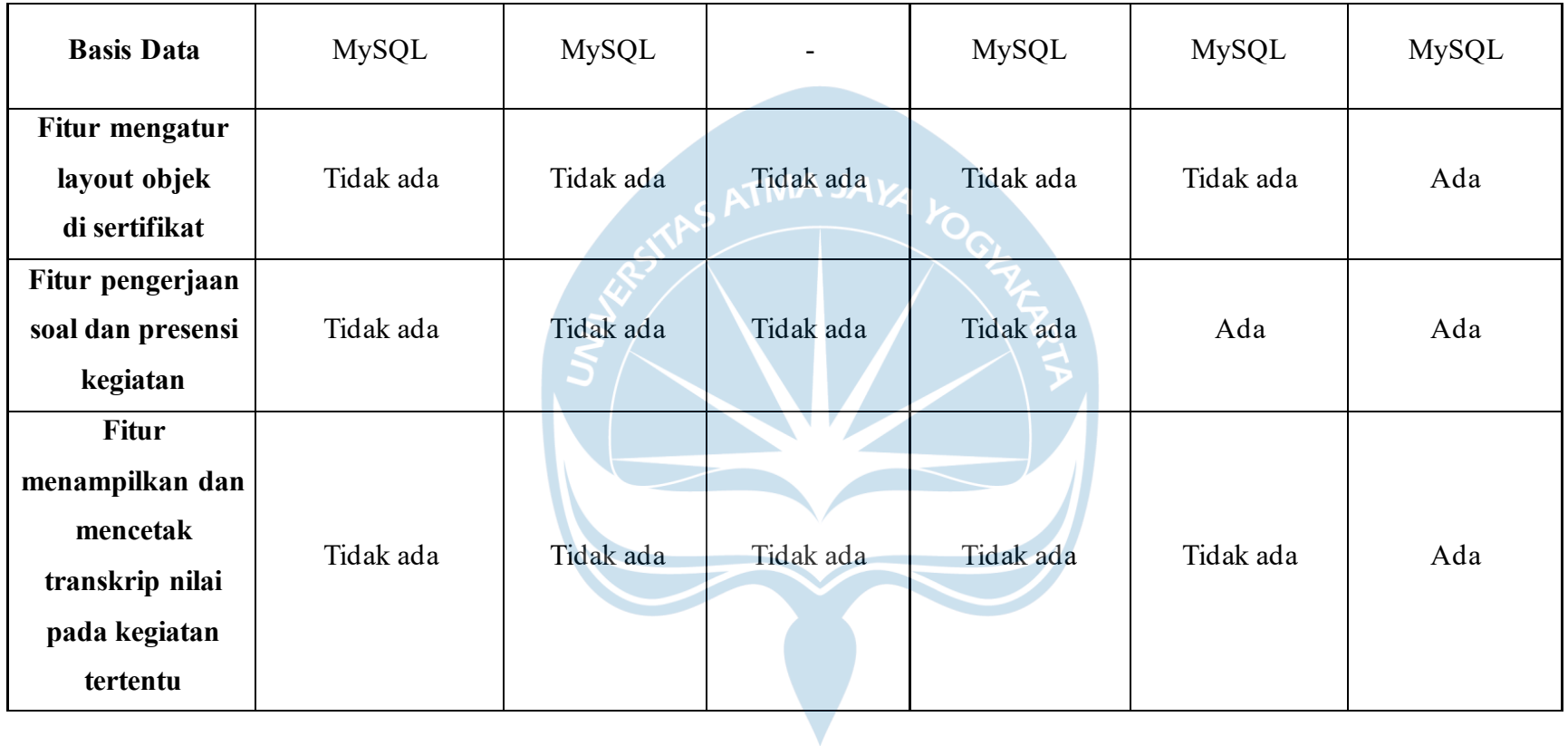